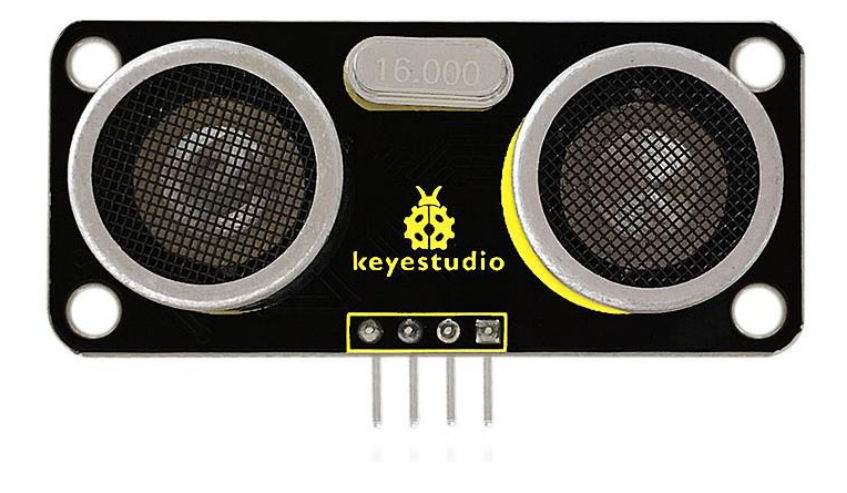

## **Introduction:**

The TA0037 Ultrasonic is a very affordable proximity/distance sensor that has been used mainly for object avoidance in various robotics projects.

It essentially gives your Arduino eyes / spacial awareness and can prevent your robot from crashing or falling off a table.

It has also been used in turret applications, water level sensing, and even as a parking sensor.

This simple project will use the keyestudio SR01 Ultrasonic Sensor with an Arduino and a Processing sketch to provide a neat little interactive display on your computer screen.

## **Specification**:

- Specification:<br>● Working Voltage: DC 5V<br>● Working Current: 15mA<br>● Working Frequency: 40KHz
- 
- Specification:<br>
 Working Voltage: DC 5V<br>
 Working Current: 15mA<br>
 Working Frequency: 40KHz<br>
 Max Range: 3--5m Specification:<br>
• Working Voltage: DC 5V<br>
• Working Current: 15mA<br>
• Working Frequency: 40KHz<br>
• Max Range: 3--5m<br>
• Min Range: 2cm Specification:<br>● Working Voltage: DC 5V<br>● Working Current: 15mA<br>● Working Frequency: 40KHz<br>● Max Range: 3--5m<br>● Min Range: 2cm<br>● Measuring Angle: 15 degree
- 
- 
- 
- Specification:<br>
 Working Voltage: DC 5V<br>
 Working Current: 15mA<br>
 Working Frequency: 40KHz<br>
 Max Range: 3--5m<br>
 Min Range: 2cm<br>
 Measuring Angle: 15 degree<br>
 Trigger Input Signal: 10µS TTL pulse Specification:<br>
• Working Voltage: DC 5V<br>
• Working Current: 15mA<br>
• Working Frequency: 40KHz<br>
• Max Range: 3--5m<br>
• Min Range: 2cm<br>
• Measuring Angle: 15 degree<br>
• Trigger Input Signal: 10µS TTL pulse ■ Working Voltage: DC 5V<br>
■ Working Current: 15mA<br>
■ Working Frequency: 40KHz<br>
■ Max Range: 3--5m<br>
■ Min Range: 2cm<br>
■ Measuring Angle: 15 degree<br>
■ Trigger Input Signal: 10µS TTL pulse<br>
Connection Diagram:

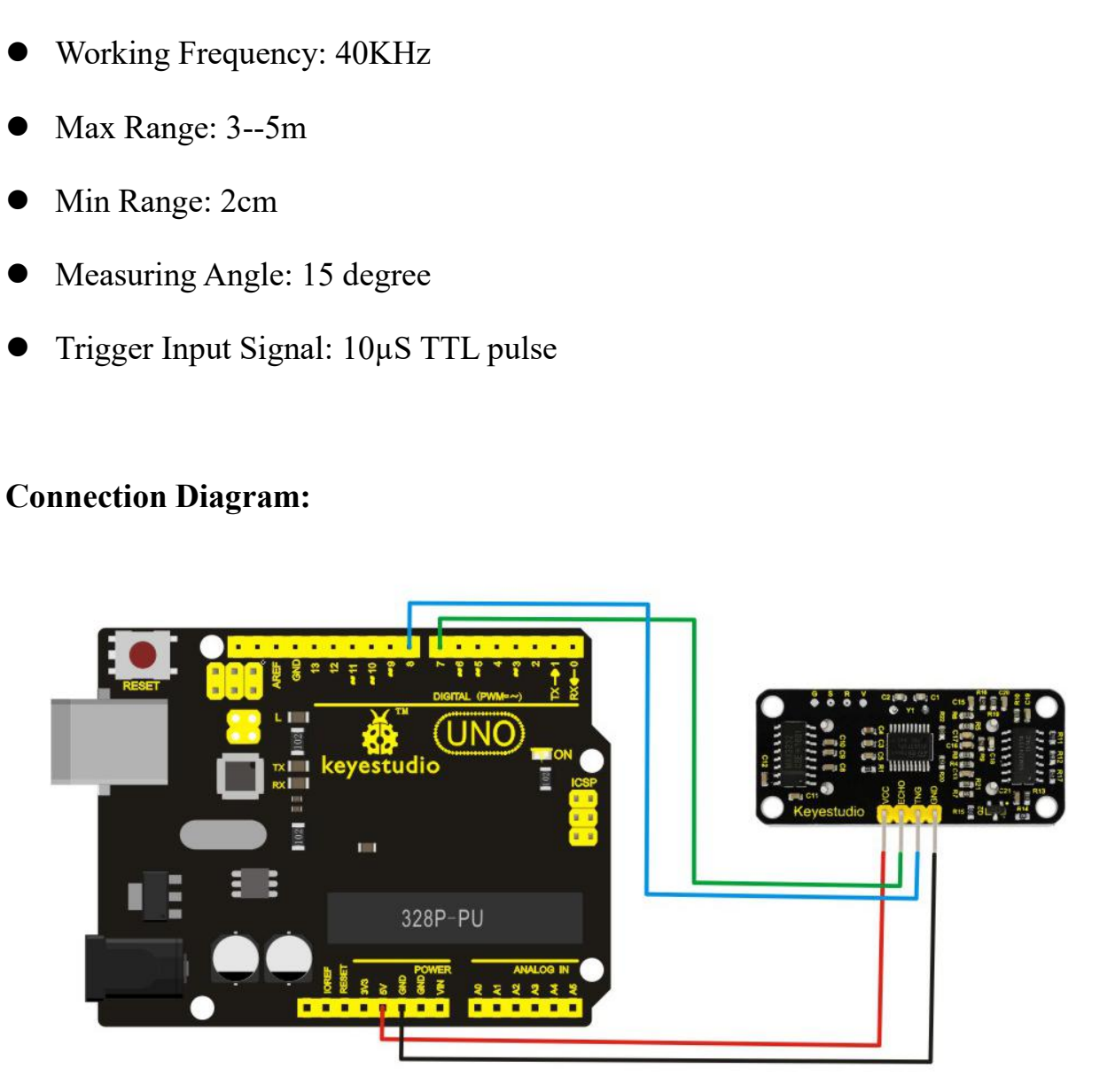

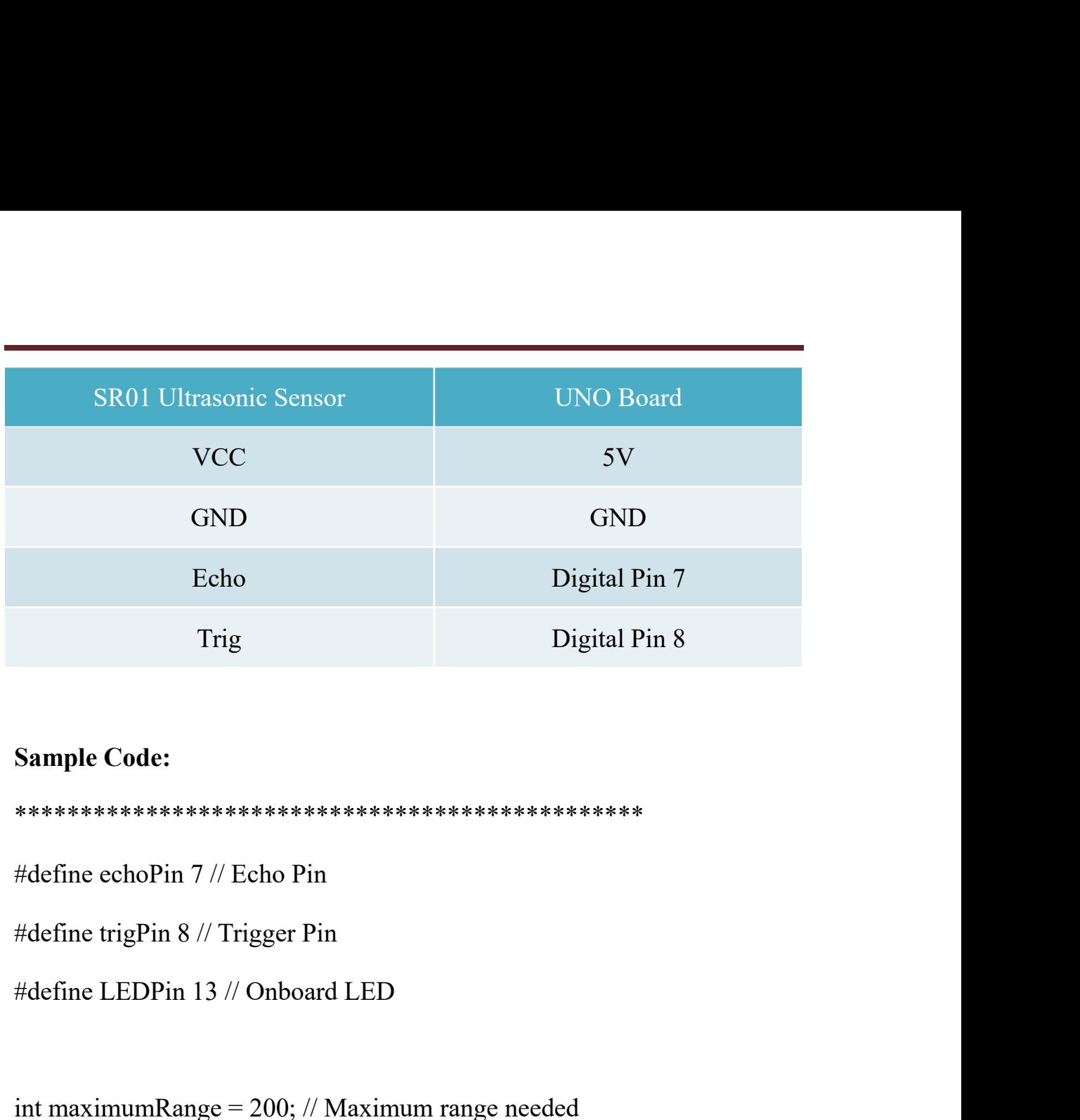

\*\*\*\*\*\*\*\*\*\*\*\*\*\*\*\*\*\*\*\*\*\*\*\*\*\*\*\*\*\*\*\*\*\*\*\*\*\*\*\*\*\*\*\*\*\*\*\*

int maximumRange = 200; // Maximum range needed int minimumRange = 0; // Minimum range needed

#define cchoPin 7 // Echo Pin<br>#define trigPin 8 // Trigger Pin<br>#define LEDPin 13 // Onboard LED<br>int maximumRange = 200; // Maximum range needed<br>int minimumRange = 0; // Minimum range needed<br>long duration, distance; // Dura #define LEDPin 13 // Onboard LED<br>int maximumRange = 200; // Maximum range need<br>int minimumRange = 0; // Minimum range needed<br>long duration, distance; // Duration used to calculate<br>void setup() {<br>Serial.begin (9600);<br>pinMo nt maximumRange = 200; // Maximum range needent<br>nt minimumRange = 0; // Minimum range needed<br>ong duration, distance; // Duration used to calculate<br>oid setup() {<br>Serial.begin (9600);<br>pinMode(trigPin, OUTPUT);<br>pinMode(echoPi nt maximumRange = 200; // Maximum range needed<br>the minimumRange = 0; // Minimum range needed<br>ong duration, distance; // Duration used to calculate distan<br>oid setup() {<br>Serial.begin (9600);<br>pinMode(trigPin, OUTPUT);<br>pinMode nt minimumRange = 0; // Minimum range needed<br>
ong duration, distance; // Duration used to calculate distance<br>
oid setup() {<br>
Serial.begin (9600);<br>
pinMode(trigPin, OUTPUT);<br>
pinMode(LEDPin, OUTPUT); // Use LED indicator (i ping duration, distance; // Duration used to calculate distance<br>
oid setup() {<br>
Serial.begin (9600);<br>
pinMode(trigPin, OUTPUT);<br>
pinMode(CEDPin, OUTPUT); // Use LED indicator (if required) }

void loop() {<br>
/\* The following trigPin/echoPin cycle is used to d<br>
distance of the nearest object by bouncing sounds void loop() {<br>
/\* The following trigPin/echoPin cycle is used to determine the<br>
distance of the nearest object by bouncing soundwaves off of it. \*/<br>
digitalWrite(trigPin, LOW); oid loop() {<br>\* The following trigPin/echoPin cycle is used to determine the<br>distance of the nearest object by bouncing soundwaves off of it. \*/<br>digitalWrite(trigPin, LOW);<br>delayMicroseconds(2); oid loop() {<br>\* The following trigPin/echoPin cycle is used to determine t<br>distance of the nearest object by bouncing soundwaves off c<br>digitalWrite(trigPin, LOW);<br>delayMicroseconds(2); delayMicroseconds(2); oid loop() {<br>\* The following trigPin/echoPin cycle is used to determine t<br>distance of the nearest object by bouncing soundwaves off c<br>digitalWrite(trigPin, LOW);<br>delayMicroseconds(2);<br>digitalWrite(trigPin, HIGH);<br>delayMicr distance of the nearest object by bouncing soundwaves off c<br>digitalWrite(trigPin, LOW);<br>delayMicroseconds(2);<br>digitalWrite(trigPin, HIGH);<br>delayMicroseconds(10);<br>digitalWrite(trigPin, LOW);<br>digitalWrite(trigPin, LOW);<br>dura delayMicroseconds(2);<br>digitalWrite(trigPin, HIGH);<br>delayMicroseconds(10);<br>digitalWrite(trigPin, LOW);<br>duration = pulseIn(echoPin, HIGH);<br>///Calculate the distance (in cm) based on the speed of sound.

delayMicroseconds(10);

digitalWrite(trigPin, HIGH);<br>delayMicroseconds(10);<br>digitalWrite(trigPin, LOW);<br>duration = pulseIn(echoPin, HIGH);<br>//Calculate the distance (in cm) based on the speed of sound.<br>distance = duration/58.2; delayMicroseconds(10);<br>digitalWrite(trigPin, LOW);<br>duration = pulseIn(echoPin, HIGH);<br>//Calculate the distance (in cm) based on the speed<br>distance = duration/58.2;<br>if (distance >= maximumRange || distance <= mir

duration = pulseIn(echoPin, HIGH);<br>
//Calculate the distance (in cm) based on the speed of sound.<br>
distance = duration/58.2;<br>
if (distance >= maximumRange || distance <= minimumRange){<br>
/\* Send a negative number to compute duration = pulseIn(echoPin, HIGH);<br>
//Calculate the distance (in cm) based on the speed of sound.<br>
distance = duration/58.2;<br>
if (distance >= maximumRange || distance <= minimumRange){<br>
/\* Send a negative number to compute //Calculate the distance (in cm) based on the speed of sound.<br>
distance = duration/58.2;<br>
if (distance >= maximumRange || distance <= minimumRange){<br>
/\* Send a negative number to computer and Turn LED ON<br>
to indicate "out Serial.println("-1"); distance = duration/58.2;<br>
if (distance >= maximumRange || distance <= minimumRang<br>
/\* Send a negative number to computer and Turn LED ON<br>
to indicate "out of range" \*/<br>
Serial.println("-1");<br>
digitalWrite(LEDPin, HIGH);<br> }

else {

/\* Send the distance to the computer using Serial protocol, and turn LED OFF to indicate successful reading. \*/ Serial.println(distance); digitalWrite(LEDPin, LOW);  $\}$ 

//Delay 50ms before next reading.

 $delay(50);$ 

 $\left\{ \right.$ 

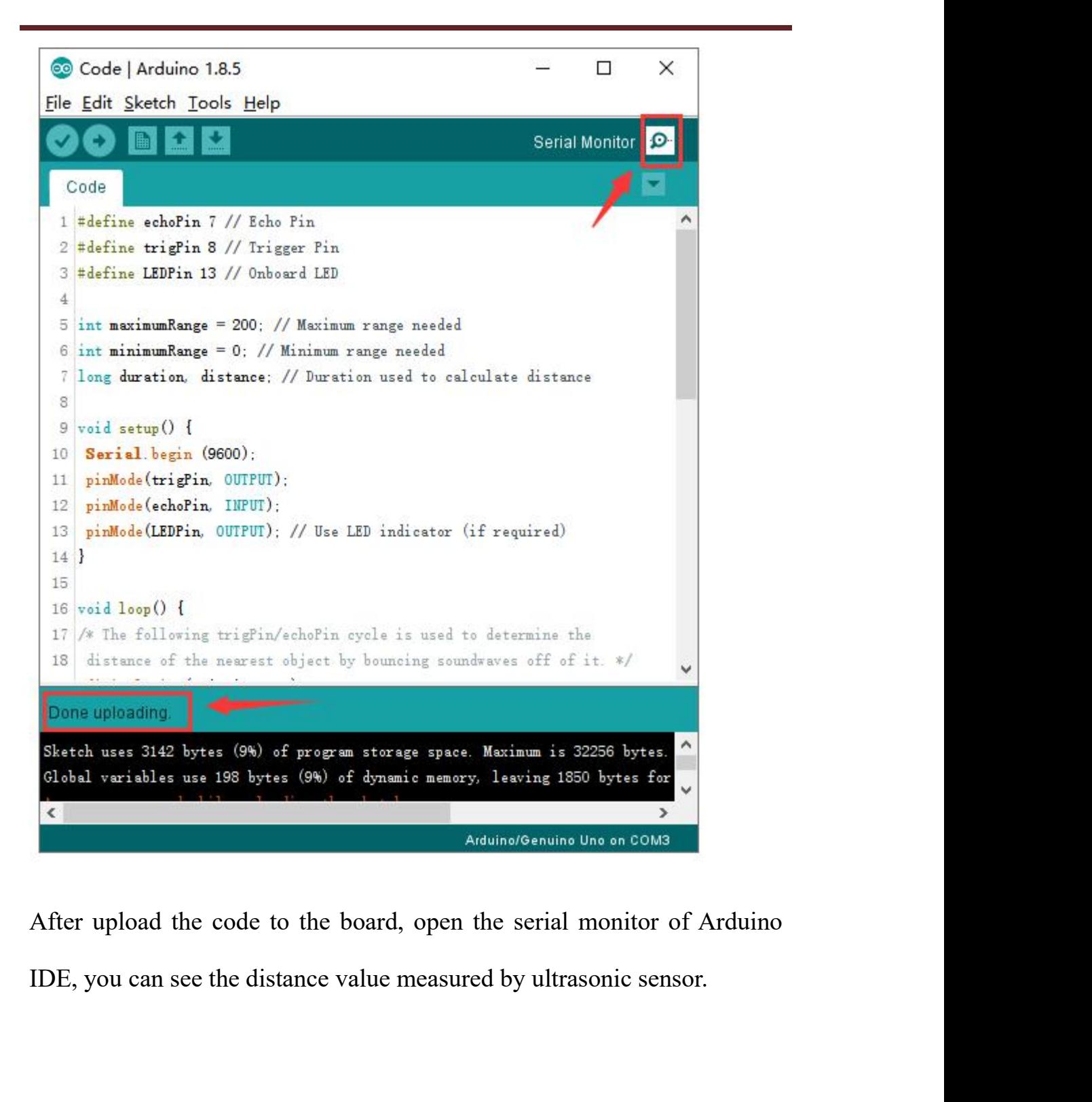

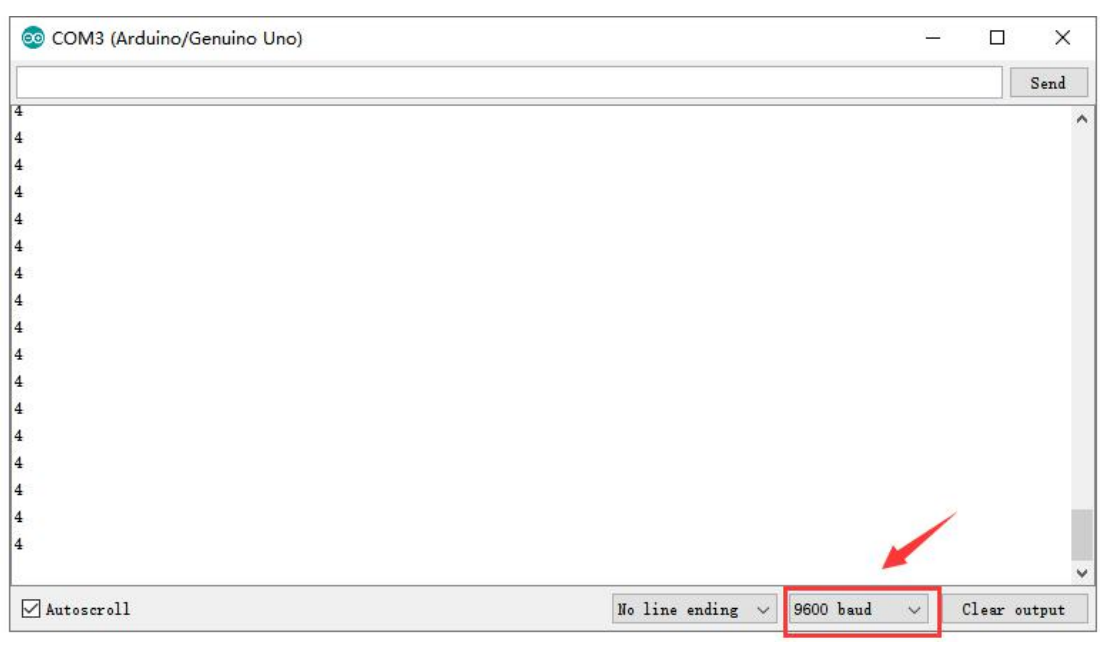